# Netify Jump Crack Incl Product Key Download [March-2022]

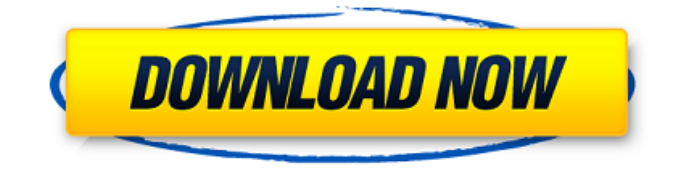

#### **Netify Jump Crack X64 [Latest 2022]**

Netify Jump is a very useful and novice-oriented piece of software that makes it easy for you to transform your computer into a Wi-Fi router by creating a personal hotspot. Evidently, if your computer does not pack the proper hardware such as an internal Wi-Fi receiver, you will need to employ the services provided by third party Wi-Fi adapters. Straightforward installation and streamlined workflow The application undergoes a straightforward installation process subsequent to which it automatically integrates with the system tray. Once minimized, the utility can be once again summoned only by clicking the system tray icon. At startup, you are greeted by a plain main window with a rather modern-looking interface. The interface is basically a network map that features the source (the Internet), you computer as a central hub, a Settings and a Wi-Fi session. Create hotspots within seconds There are no advanced controls here, only a toggle that enables you to turn to enable or disable the hotspot. You simply

need to fill in the Hotspot SSID or network name and the appropriate password. Once enabled, other Wi-Fi-ready devices nearby should be able to connect to the newly created hotspot. Displays basic information about the network What is more, with the help of the integrated "File Jump" feature, you can quickly transfer to and from other devices any type of data. In addition,

the application also provides information about the status of the Wi-Fi output signal (Inactive or Active) and the maximum number of supported clients based on the available hardware. [more] Wayback is a network map made of geo-located snapshots of over 30 million websites around the world. Wayback is very useful when it comes to searching for that website you used to have, or those amazing photos that you shared with your friends that you can't remember. Wayback gets its name from the fact that when we view a snapshot of a website at a particular location, the website view looks old and outdated... This is because the site we're viewing was taken at a point in time. Wayback crawls the Internet every 15 minutes, searching for old websites. When

Wayback finds a website it has previously crawled, it places a copy of it in the Wayback archive. It does this by automatically redirecting users to the archived site. Wayback's website allows you to view and navigate a regularly updated worldwide map of places and websites which have been archived (in the

#### **Netify Jump Crack [Updated] 2022**

Bring Your Android Phone Close to WiFi Network to Use Hotspot for Free. Enable Your Mobile Phone as a Wi-Fi router and share any of your data. You can even share 3G internet connection.  $\star \star \star \star$  Biggest selling point – WiFi Hotspot for mobile phone without requiring a Root or Jailbroken device. - Instantly connect your Android phone to a local WiFi network anywhere

as a Wi-Fi hotspot for other devices. - Use your mobile phone as a hotspot for up to 8 devices including tablet, laptop, and even smart TV. - Easily share your mobile internet to your friends & family wirelessly. - Modify connection settings for devices without any hassle. - Set the security to public or private to keep your personal data secure. - Many more feature – No need for root access or jailbreak! - No configuration required! - This app will be your friend for a long time. You can search it by "Wi-Fi hotspot for mobile" or "Wi-Fi hotspot for Android". Let's get going! Do not let your experience be destroyed because of expensive data plan usage or limited data connection. XDA for Android is developed with zeal to bring these problems to an end. XDA is an online community for Android device developers, which is open for all, free of charge. Anyone can download any applications and games available at the XDA site. The XDA site offers a variety of topics, which include general Android news, tutorials, reviews and Android apps. Use the XDA forums to find advice and troubleshooting help for your Android device. Support XDA's Android Development forum, share your knowledge and learn more about Android Development. These apps are not to be used with the device for which you want to use them, and these apps are a list of the best based on our experience. I hope you do not get wrong ideas from reading this list! PC Conversation (free) ✅ Description: This is a PC conversation software that allows a group of users to have video call with each other with the PC Conversation software. PC Conversations Features - \* Share files - Easily share and transfer files by a click. \* Call - Enjoy video calling with PC or Mac users by PC Conversation. \* Instant message - Direct text communication between users with PC or Mac conversation. \* System message - Quickly send text messages to friends and colleagues. \* Event - Easily schedule group event such as birthday party, birthday party 09e8f5149f

## **Netify Jump Free**

We have reviewed many of the best WiFi Channels and best wifi ap! Our listing covers both indoor and outdoor WiFi Channel Guide as well as WiFi channels for 4 GHz and 2.4 GHz. For detailed help on the best channel for your home, please read our guide. Finding the Best WiFi Channels? Although it is not as common as some of the newer technology but using the older 2.4 and 5.0 GHz has its benefits as it is a part of the original wireless spectrum and has more signal penetration than the newer 5 GHz band. 1 GHz, 2.4 GHz, 5.0 GHz and 5.2 GHz and 5.8 GHz. Many of these channels are not officially designated and use can vary widely by ISP and location. These channels are not found on major ISP maps, but by using free wifi channel finder there is an opportunity to find them. We have updated our database regularly so make sure you check back often. New channels are coming online every day, here is what is current. 5.11GHz/5.22GHz/5.29GHz/5.47GHz/5.59GHz/5.68GHz/5.78GHz/5.88G Hz/5.98GHz/6.07GHz/6.15GHz/6.23GHz/6.32GHz/6.39GHz/6.48GHz/6.58GHz/6.68GHz/6.78GHz/6.88GHz/6.98GHz/7.08G Hz/7.19GHz/7.28GHz/7.38GHz/7.48GHz/7.58GHz/7.68GHz/7.78GHz/7.88GHz/7.98GHz/8.08GHz/8.18GHz/8.28GHz/8.38G Hz/8.48GHz/8.58GHz/8.68GHz/8.78GHz/8.88GHz/8.98GHz/9.08GHz/9.18GHz/9.28GHz/9.38GHz/9.48GHz/9.58GHz/9.68G Hz/9.78GHz/9.88GHz/9.98GHz/10.08GHz/10.18GHz/10.28GHz/10.38GHz/10.48GHz/10.58GHz/10.68GHz/10.78GHz/10.88 GHz/10.98GHz/11

### **What's New in the?**

Carbonite Basic is a cloud backup service that provides a very easy to use interface and automatic backup. Carbonite Basic can be used on your own or as part of the Carbonite Backup package. The backup functionality includes multiple computers including PC, Mac, Linux, mobile phones, tablets, and NAS storage. Carbonite Basic automatically backs up automatically over the Internet using Carbonite's Networked Cloud Technology. With over 18 million users worldwide and over 30 petabytes of cloud data, Carbonite continues to grow at an unprecedented rate. The interface The Carbonite Basic window opens with a simple message that informs users that Carbonite is backing up their computer. If you are the first user then you would be asked to enter your name and current password. The window also displays the progress bars for your last backup and the status of your last restore. This is also a very easy way to monitor and manage your backups. From here you can create an automatic backup plan or select a time based automatic backup plan. From here you can schedule your backup at a specific time and days. The dashboard On the Dashboard you are presented with a summary of all the back ups that are currently running. You can manually view your most recently backed up files and also access your most recently restored file and folder. You can also find the restore link and restore button. On the right hand side you can see the items that have been backed up and the percent complete of the backup. The left side contains a summary of your most recently completed backup. You can view the details of each item by simply clicking on them. The Carbonite Cloud Backup service The Carbonite backup service is fairly easy to use and just requires you to back up your files. The backup takes the Carbonite service and synchronises the backed up files to the cloud. The Carbonite Cloud Backup service allows you to backup to the cloud on a one off basis or on a regular scheduled basis. Remote access and management In addition to the automatic backup service you can also remotely manage your backups. The management of your backups is very similar to the standard Carbonite Desktop management. The management section also allows you to view your backups, restore a backup, update your backup, delete backup and view the backups that will be backed up. The Carbonite Backup package Carbonite Basic is part

# **System Requirements For Netify Jump:**

STORY What if you are in a forest, and you hear the sound of a beast's snarl in the distance. You start walking towards the sound of the monster, but you discover that there are monsters on the other side of the forest. Can you cross the forest to find your way out? Let's go to the forest! There are four games in the series, with each one following the same general structure. There is a large map screen, where you will explore to find the way out, while collecting currency and finding items

<https://firmateated.com/wp-content/uploads/2022/06/leolalm.pdf>

[https://trackasaur.com/wp-content/uploads/2022/06/Clean\\_Virus\\_MSN\\_Crack\\_\\_Incl\\_Product\\_Key\\_3264bit\\_Final\\_2022.pdf](https://trackasaur.com/wp-content/uploads/2022/06/Clean_Virus_MSN_Crack__Incl_Product_Key_3264bit_Final_2022.pdf) [https://www.jbrfilms.com/wp-content/uploads/2022/06/Niche\\_Spider\\_Crack\\_\\_.pdf](https://www.jbrfilms.com/wp-content/uploads/2022/06/Niche_Spider_Crack__.pdf)

<http://www.hva-concept.com/wp-content/uploads/2022/06/kateldr.pdf>

<https://virtualanalytics.ai/nintendo-ds-easy-music-transfer-crack-with-license-code-free/>

[https://wildbienenbox.de/wp-content/uploads/2022/06/Hermes\\_Podcast\\_Downloader.pdf](https://wildbienenbox.de/wp-content/uploads/2022/06/Hermes_Podcast_Downloader.pdf)

<https://lyricsandtunes.com/2022/06/07/kuriuz-file-finder/>

[https://saudils.com/wp-content/uploads/2022/06/Database\\_Modeller\\_\\_Crack\\_\\_\\_Download\\_March2022.pdf](https://saudils.com/wp-content/uploads/2022/06/Database_Modeller__Crack___Download_March2022.pdf)

<http://landauer-stimme.de/2022/06/08/1st-autorun-express-pro-14-21-registration-code-win-mac-april-2022/>

<https://marketstory360.com/news/12773/inchat-crack-free-download-mac-win-latest/>

<https://techstoserve.com/wp-content/uploads/2022/06/ranmatt.pdf>

https://iapitb.org/wp-content/uploads/2022/06/SpiderOakONE\_Crack\_Keygen\_For\_LifeTime.pdf

[https://x-streem.com/upload/files/2022/06/6zYT5d53OAN2OUBANK8M\\_08\\_cb2d2b0f9630deeaa84653d3f78e5b10\\_file.pdf](https://x-streem.com/upload/files/2022/06/6zYT5d53OAN2OUBANK8M_08_cb2d2b0f9630deeaa84653d3f78e5b10_file.pdf) [https://www.scalping.es/wp-content/uploads/2022/06/Vov\\_Sticky\\_Notes\\_\\_Crack\\_\\_\\_Free\\_X64.pdf](https://www.scalping.es/wp-content/uploads/2022/06/Vov_Sticky_Notes__Crack___Free_X64.pdf)

[https://sporemabinresi.wixsite.com/hapvisurto::hapvisurto:GFpXsJcBMV:sporemabinresi@yahoo.com/post/pdf-merger-pdf](https://sporemabinresi.wixsite.com/hapvisurto::hapvisurto:GFpXsJcBMV:sporemabinresi@yahoo.com/post/pdf-merger-pdf-splitter-34-0-2036-16-crack-for-windows)[splitter-34-0-2036-16-crack-for-windows](https://sporemabinresi.wixsite.com/hapvisurto::hapvisurto:GFpXsJcBMV:sporemabinresi@yahoo.com/post/pdf-merger-pdf-splitter-34-0-2036-16-crack-for-windows)

https://www.dejavekita.com/upload/files/2022/06/HVAx4vOD6xZXUoj4mfOP\_08\_cb2d2b0f9630deeaa84653d3f78e5b10\_fil [e.pdf](https://www.dejavekita.com/upload/files/2022/06/HVAx4vQD6xZXUoj4mfQP_08_cb2d2b0f9630deeaa84653d3f78e5b10_file.pdf)

[http://executivenavi.com/wp-content/uploads/2022/06/WeightHub\\_Download\\_PCWindows.pdf](http://executivenavi.com/wp-content/uploads/2022/06/WeightHub_Download_PCWindows.pdf)

[https://dincampinginfo.dk/wp-content/uploads/2022/06/AI\\_Agent.pdf](https://dincampinginfo.dk/wp-content/uploads/2022/06/AI_Agent.pdf)

<https://thelifeofbat.com/wp-content/uploads/2022/06/meghotok.pdf>

[https://permaze.com/upload/files/2022/06/5AEJKUDg2YoYayBoTROg\\_08\\_d518dd2ca108f12438c51c33f43c6fc5\\_file.pdf](https://permaze.com/upload/files/2022/06/5AEJKUDg2YoYayBoTROg_08_d518dd2ca108f12438c51c33f43c6fc5_file.pdf)